## Tabella IDT

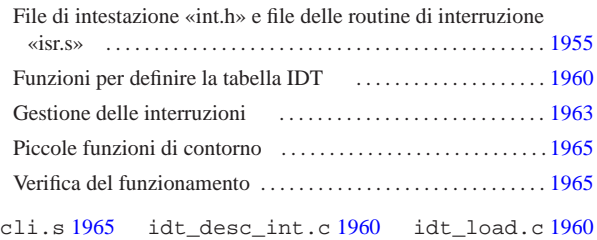

«

idt\_print.c 1960 int.h 1955 irq\_remap.c 1960 isr.s<br>1955 isr exception name.c 1963 isr\_exception\_name.c 1963 isr\_exception\_unrecoverable.c 1963 isr\_irq.c 1963 isr\_syscall.c 1963 sti.s 1965

In questa fase dello sviluppo del sistema è opportuno predisporre la tabella IDT (*interrupt description table*), con le eccezioni del microprocessore e le interruzioni hardware (IRQ), anche se inizialmente nulla viene gestito effettivamente.

File di intestazione «int.h» e file delle routine di interruzione «isr.s»

Il file di intestazione 'int.h' contiene la dichiarazione delle funzioni per la gestione delle interruzioni. Viene proposto subito nella sua versione completa, anche se non tutte le funzioni dichiarate vengono presentate immediatamente.

Listato u171.1. './05/include/kernel/int.h'

| #ifndef _INT_H                             |                                                 |  |
|--------------------------------------------|-------------------------------------------------|--|
| #define INT H 1                            |                                                 |  |
|                                            |                                                 |  |
| #include <inttypes.h></inttypes.h>         |                                                 |  |
| #include <stdbool.h></stdbool.h>           |                                                 |  |
| #include <stdarg.h></stdarg.h>             |                                                 |  |
| #include <kernel os.h=""></kernel>         |                                                 |  |
|                                            |                                                 |  |
| void idt_desc_int                          | (int<br>desc,                                   |  |
|                                            | uint32_t offset,                                |  |
|                                            | uint16_t selector,                              |  |
|                                            | bool<br>present,                                |  |
|                                            | char<br>type,                                   |  |
|                                            | char<br>$dp1$ );                                |  |
|                                            |                                                 |  |
| void idt_load                              | $(void * idtr)$ ;                               |  |
| void idt                                   | $(void)$ ;                                      |  |
| void irq_remap                             | (unsigned int offset_1, unsigned int offset_2); |  |
| char *exception_name (int exception);      |                                                 |  |
| void idt_print                             | (void *idtr);                                   |  |
|                                            |                                                 |  |
| void isr_0 (void);                         |                                                 |  |
| void isr_1<br>(void);                      |                                                 |  |
| void isr_2<br>(void);                      |                                                 |  |
| void isr_3<br>(void);                      |                                                 |  |
| void isr_4 (void);                         |                                                 |  |
| void isr 5 (void);                         |                                                 |  |
| void isr_6 (void);                         |                                                 |  |
| void isr_7 (void);                         |                                                 |  |
| void isr 8<br>(void);                      |                                                 |  |
| void isr_9 (void);                         |                                                 |  |
| void isr_10 (void);                        |                                                 |  |
| void isr_11 (void);                        |                                                 |  |
| void isr_12 (void);                        |                                                 |  |
| void isr_13 (void);                        |                                                 |  |
| void isr_14 (void);                        |                                                 |  |
| void isr_15 (void);                        |                                                 |  |
| void isr_16 (void);                        |                                                 |  |
| void isr_17 (void);                        |                                                 |  |
| void isr_18 (void);<br>void isr_19 (void); |                                                 |  |
| void isr_20 (void);                        |                                                 |  |
| void isr_21 (void);                        |                                                 |  |
| void isr_22 (void);                        |                                                 |  |
| void isr_23 (void);                        |                                                 |  |
| void isr_24 (void);                        |                                                 |  |
| void isr_25 (void);                        |                                                 |  |
| void isr_26 (void);                        |                                                 |  |
| void isr_27 (void);                        |                                                 |  |
| void isr_28 (void);                        |                                                 |  |
| void isr_29 (void);                        |                                                 |  |
| void isr_30 (void);                        |                                                 |  |
| void isr_31 (void);                        |                                                 |  |
| void isr_32 (void);                        |                                                 |  |
| void isr_33 (void);                        |                                                 |  |
| void isr_34 (void);                        |                                                 |  |
| void isr_35 (void);                        |                                                 |  |
| void isr_36 (void);                        |                                                 |  |
| void isr_37 (void);                        |                                                 |  |
| void isr_38 (void);                        |                                                 |  |
|                                            | 1955                                            |  |

«a2» 2013.11.11 --- *Copyright Daniele Giacomini -- appunti2@gmail.com* http://informaticalibera.net http:/ appunti2@gmail.com «a2» 2013.11.11 --- Copyright @ Daniele Giacomini -

«

```
oid isr_39
 void isr_40 (void);
 |void isr_41 (void);
|void isr_42 (void);
|void isr_43 (void);
|void isr_44 (void);
|void isr_45 (void);
|void isr_46 (void);
|void isr_47 (void);
|void isr_128 (void);
|void sti (void);
|void cli (void);
|void isr_exception_unrecoverable (uint32_t eax, uint32_t ecx, uint32_t edx,
                                       | uint32_t ebx, uint32_t ebp, uint32_t esi,
uint32_t edi, uint32_t ds, uint32_t es,<br>uint32_t fs, uint32_t gs,<br>uint32_t interrupt, uint32_t error,
                                       | uint32_t eip, uint32_t cs, uint32_t eflags);
void isr_irq (uint32_t eax, uint32_t ecx, uint32_t edx, uint32_t ebx,
| uint32_t ebp, uint32_t esi, uint32_t edi, uint32_t ds,
| uint32_t es, uint32_t fs, uint32_t gs, uint32_t interrupt);
uint32_t isr_syscall (uint32 t start, ...);
\text{uint32}_t int 128 (void);
|#endif
```
Si può osservare l'elenco delle funzioni '**isr\_***n***()**', per la gestione delle varie interruzioni catalogate nella tabella IDT. In particolare, l'interruzione  $128_{10}$ , ovvero  $80_{16}$ , viene usata per le chiamate di sistema. Queste funzioni sono dichiarate formalmente nel file 'isr. s' che viene mostrato integralmente nel listato successivo.

Listato u171.2. './05/lib/int/isr.s' |.extern isr\_exception\_unrecoverable |.extern isr\_irq .extern isr syscall |# |.globl isr\_0 |.globl isr\_1 |.globl isr\_2 |.globl isr\_3 .<sub>globl</sub> isr\_4 |.globl isr\_5 |.globl isr\_6 |.globl isr\_7 |.globl isr\_8 \_<br>.globl isr\_9 |.globl isr\_10 |.globl isr\_11 .globl isr\_12 |.globl isr\_13 |.globl isr\_14 |.globl isr\_15 |.globl isr\_16 |.globl isr\_17 |.globl isr\_18 |.globl isr\_19 |.globl isr\_20 |.globl isr\_21 .<sub>globl</sub> isr\_22 |.globl isr\_23 |.globl isr\_24 |.globl isr\_25 |.globl isr\_26 .globl isr\_27 |.globl isr\_28 |.globl isr\_29 |.globl isr\_30 |.globl isr\_31 |.globl isr\_32 |.globl isr\_33 |.globl isr\_34 |.globl isr\_35 |.globl isr\_36 |.globl isr\_37 |.globl isr\_38 |.globl isr\_39 |.globl isr\_40 |.globl isr\_41 |.globl isr\_42 |.globl isr\_43 |.globl isr\_44 |.globl isr\_45 |.globl isr\_46 |.globl isr\_47 |.globl isr\_128 | ######################################################################## | # Nella pila è già stato inserito dal microprocessore: # | # [omissis] # | .........<br>| push %eflags push %cs<br>push %eip | # push %eip # | ######################################################################## |isr\_0: # «division by zero exception»

| cli push \$0 # Codice di errore fittizio.<br>push \$0 # Numero dell'eccezione. # Numero dell'eccezione | jmp exception\_unrecoverable |-<br>| dec | 1 + | |isr\_1: # «debug exception» | cli | push \$0 # Codice di errore fittizio. | push \$1 # Numero dell'eccezione. | jmp exception\_unrecoverable  $\frac{1}{1}\texttt{sr\_2:}$ # «non maskable interrupt exception»  $\sim$  1.4  $\sim$ | push \$0 # Codice di errore fittizio. | push \$2 # Numero dell'eccezione. | jmp exception\_unrecoverable  $isr$  3: |isr\_3: # «breakpoint exception»  $_{\rm cli}$ | push \$0 # Codice di errore fittizio. # Numero dell'eccezione. | jmp exception\_unrecoverable  $isr_4$ : # «into detected overflow exception»  $c1i$ | push \$0 # Codice di errore fittizio. | push \$4 # Numero dell'eccezione. | jmp exception\_unrecoverable  $isr<sub>5</sub>:$ # «out of bounds exception» | cli | push \$0 # Codice di errore fittizio. | push \$5 # Numero dell'eccezione. .<br>jmp exception\_unrecoverable  $\mathtt{isr\_6}$  : # «invalid opcode exception»  $cli$ | push \$0 # Codice di errore fittizio. | push \$6 # Numero dell'eccezione. | jmp exception\_unrecoverable |# isr\_7: # «no coprocessor exception» .<br>cli | push \$0 # Codice di errore fittizio. | push \$7 # Numero dell'eccezione. | jmp exception\_unrecoverable  $\frac{1}{1}$  sr\_8: |isr\_8: # «double fault exception»  $cli$ | # | push \$8 # Numero dell'eccezione. | jmp exception\_unrecoverable |# |isr\_9: # «coprocessor segment overrun exception»  $cli$ push \$0 # Codice di errore fittizio.<br>push \$9 # Numero dell'eccezione. | push \$9 # Numero dell'eccezione. | jmp exception\_unrecoverable  $isr\_10$ : |isr\_10: # «bad TSS exception»  $cli$ | # | push \$10 # Numero dell'eccezione. | jmp exception\_unrecoverable  $isr\_11$ : # «segment not present exception»  $c1i$ | # | push \$11 # Numero dell'eccezione. | jmp exception\_unrecoverable |# |isr\_12: # «stack fault exception» | cli | # | push \$12 # Numero dell'eccezione. | jmp exception\_unrecoverable |# |isr\_13: # «general protection fault exception»  $cli$ | # | push \$13 # Numero dell'eccezione. | jmp exception\_unrecoverable ..<br>isr 14: |isr\_14: # «page fault exception»  $_{\rm{chi}}$ | # | push \$14 # Numero dell'eccezione. ...<br>jmp exception\_unrecoverable  $\frac{1}{18}$ |isr\_15: # «unknown interrupt exception»  $cli$ | push \$0 # Codice di errore fittizio. | push \$15 # Numero dell'eccezione. -<br>jmp exception\_unrecoverable |# |isr\_16: # «coprocessor fault exception»  $_{\rm cli}$ | push \$0 # Codice di errore fittizio. | push \$16 # Numero dell'eccezione. | jmp exception\_unrecoverable  $isr_17$ : # «alignment check exception»  $c1i$ 

1956

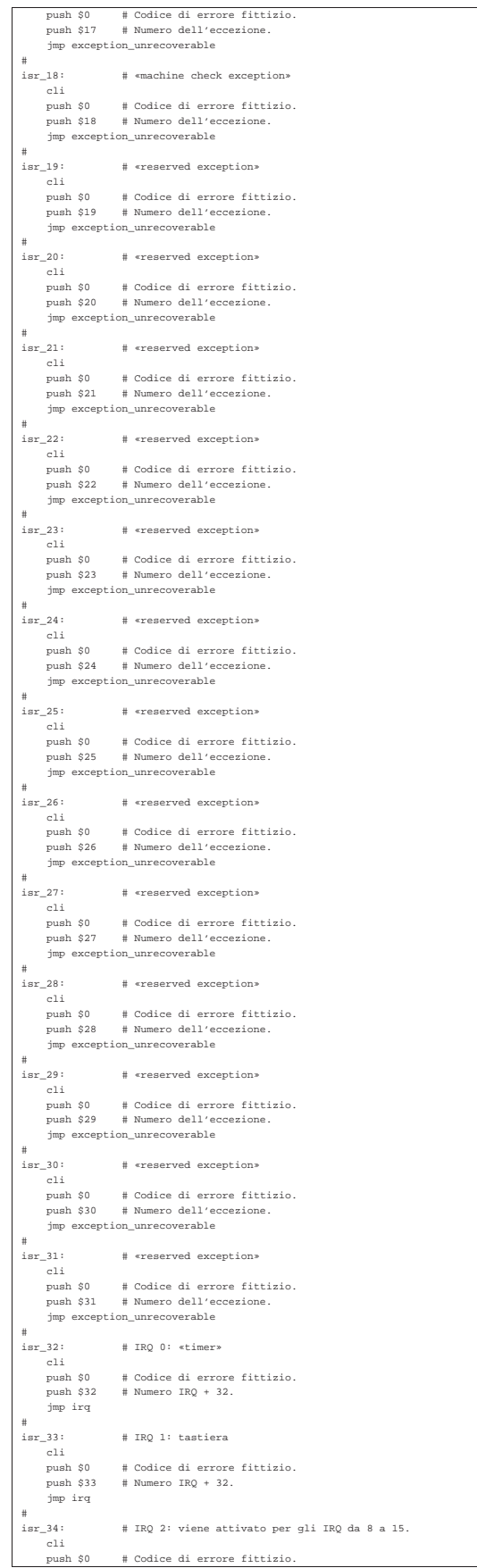

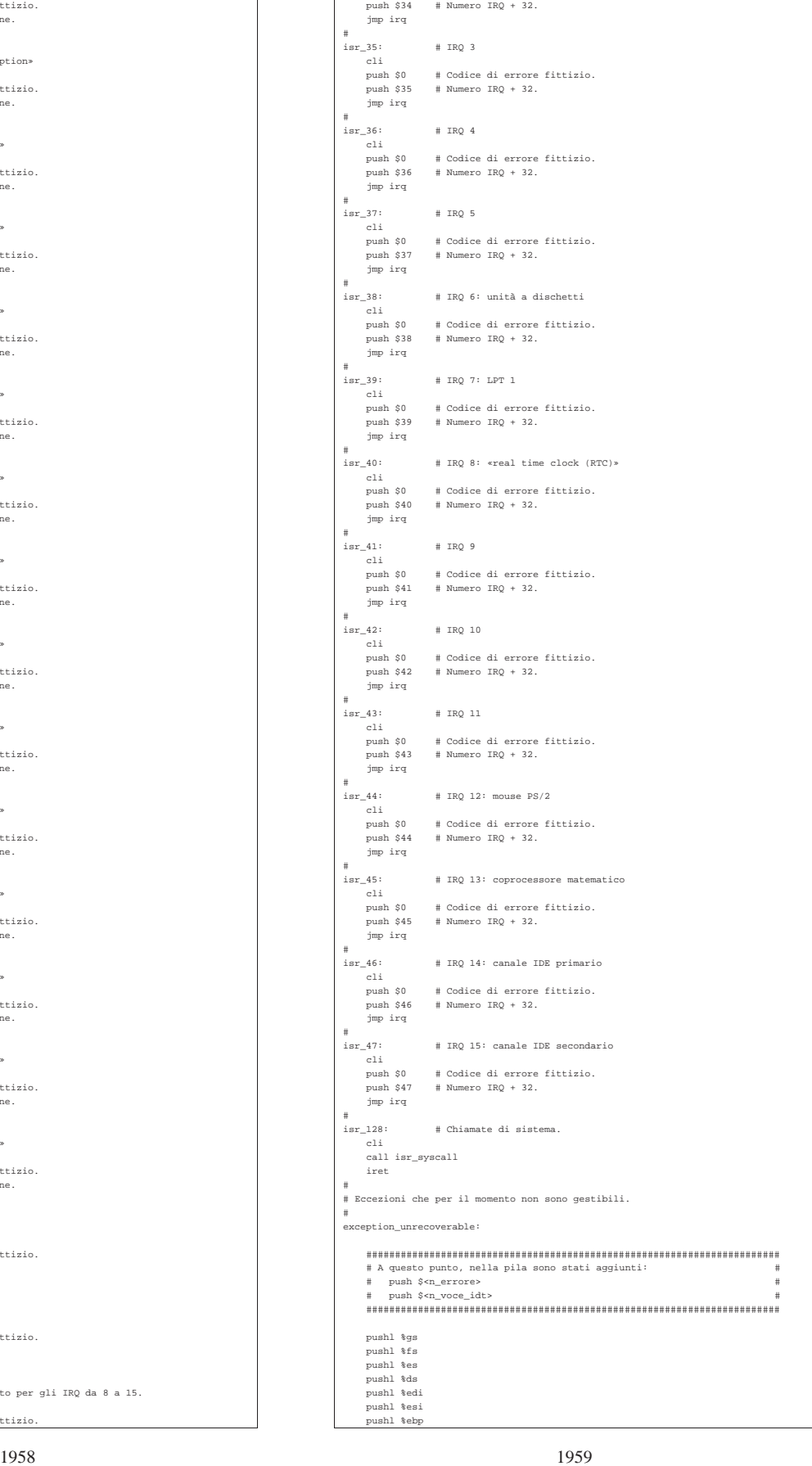

```
| pushl %ebx
     | pushl %edx
     | pushl %ecx
     | pushl %eax
| #
     .<br>| call isr_exception_unrecoverable
| #
     | popl %eax
     | popl %ecx
     | popl %edx
| popl %ebx
| popl %ebp
     | popl %esi
     | popl %edi
     | popl %ds
     | popl %es
     | popl %fs
     |<br>| popl %gs<br>| add $4, %esp
     | add $4, %esp # espelle il numero dell'eccezione
                             # espelle il codice di errore
| #
     | iret
|#
|# IRQ hardware.
|#
|irq:
     | ########################################################################
     | # A questo punto, nella pila sono stati aggiunti: #
     \begin{tabular}{ll} \# & push \$0 \end{tabular}push $<n voce_idt>
     | ########################################################################
     | pushl %gs
     | pushl %fs
     | pushl %es
     | pushl %ds
     | pushl %edi
     | pushl %esi
     | pushl %ebp
     | pushl %ebx
     | pushl %edx
       ushl %ecx
     | pushl %eax
| #
| call isr_irq
| #
| popl %eax
     | popl %ecx
     | popl %edx
     | popl %ebx
     | popl %ebp
     | popl %esi
     | popl %edi
| popl %ds
| popl %es
     | popl %fs
     | popl %gs
     % add $4, %esp # espelle il numero dell'interruzione<br>add $4, %esp # espelle il codice di errore fittizi
                               # espelle il codice di errore fittizio
| #
     | iret
|#
```
Funzioni per definire la tabella IDT

«

Per facilitare la compilazione della tabella IDT viene usata la funzione *idt\_desc\_int()*, con la quale si deve specificare il numero del descrittore della tabella e i dati da inserirvi. La tabella IDT è definita nella variabile strutturata *os.idt*, dichiarata nel file 'os.h'.

```
Listato u171.3. './05/lib/int/idt_desc_int.c'
 |#include <kernel/int.h>
|void
idt desc int (int desc,
               uint32_t offset,
               uint16_t selector,
               | bool present,
               char type,
               | char dpl)
|{
    | //
    | // Azzera i bit riservati e quello di sistema.
    | //
    | os.idt[desc].filler = 0;
    | os.idt[desc].system = 0;
     | //
     | // Indirizzo relativo.
     | //
    | os.idt[desc].offset_a = (offset & 0x0000FFFF);
    | os.idt[desc].offset_b = (offset / 0x10000);
     | //
     | // Selettore.
\frac{1}{2}
```
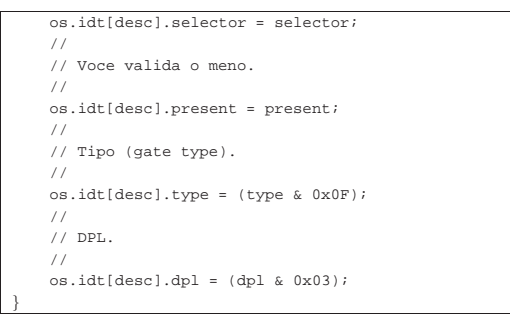

Per verificare il contenuto della tabella IDT viene predisposta la funzione *idt\_print()* che richiede come parametro il puntatore all'area di memoria che descrive il registro *IDTR*. Così come viene proposta, la funzione mostra il contenuto completo della tabella IDT, ma questo supera generalmente le righe visualizzabili sullo schermo; pertanto, in caso di necessità, la funzione va modificata in modo da mostrare solo la porzione di proprio interesse.

Listato u171.4. './05/lib/int/idt\_print.c'

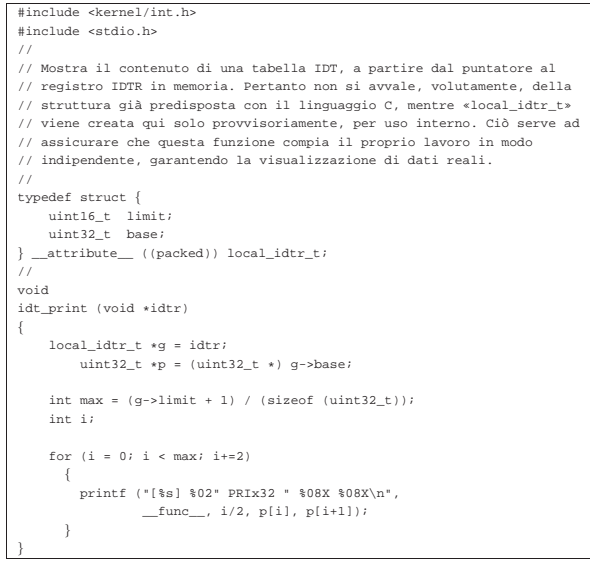

La funzione *irq\_remap()* è necessaria per rimappare le interruzioni hardware nella tabella IDT, in modo che non intralcino quelle associate alle eccezioni. La funzione richiede l'indicazione del numero iniziale di interruzione per i due gruppi di IRQ (da IRQ 0 a IRQ 7 e da IRQ 8 a IRQ 15). Successivamente, nella funzione *idt()*, viene usata *irq\_remap()* in modo da rimappare le interruzioni hardware a partire da 32, per finire a 47.

Listato u171.5. './05/lib/int/irq\_remap.c'

| #include <kernel int.h=""></kernel>                                        |  |  |  |
|----------------------------------------------------------------------------|--|--|--|
| #include <stdio.h></stdio.h>                                               |  |  |  |
| void                                                                       |  |  |  |
| irg remap (unsigned int offset 1, unsigned int offset 2)                   |  |  |  |
| Ł                                                                          |  |  |  |
| $\prime\prime$                                                             |  |  |  |
| // PIC P è il PIC primario o «master»;                                     |  |  |  |
| // PIC S è il PIC secondario o «slave».                                    |  |  |  |
| $\prime\prime$                                                             |  |  |  |
| // Ouando si manifesta un IRO che riguarda il PIC secondario.              |  |  |  |
| // il PIC primario riceve IRQ 2.                                           |  |  |  |
| $\prime$                                                                   |  |  |  |
| // TCW = initialization command word.                                      |  |  |  |
| // OCW = operation command word.                                           |  |  |  |
| $\prime$                                                                   |  |  |  |
| printf ("[%s] PIC (programmable interrupt controller) remap: ", func );    |  |  |  |
| outb (0x20, 0x10 + 0x01); // Inizializzazione: 0x10 significa che          |  |  |  |
| outb (0xA0, 0x10 + 0x01); // si tratta di ICW1; 0x01 significa che         |  |  |  |
| printf ("ICW1");<br>// si deve arrivare fino a ICW4.                       |  |  |  |
|                                                                            |  |  |  |
| outb (0x21, offset 1); // ICW2: PIC P a partire da «offset 1».             |  |  |  |
| outb (0xA1, offset_2);<br>PIC S a partire da «offset 2».<br>$\prime\prime$ |  |  |  |
|                                                                            |  |  |  |

1960

```
| printf (", ICW2");
     | outb (0x21, 0x04); // ICW3 PIC_P: IRQ2 pilotato da PIC_S.
      (0xA1, 0x02); // ICW3 PIC_S: pilota IRQ2 di PIC_P
    printf (", ICW3");<br>outb (0x21, 0x01);// ICW4: si precisa solo la modalità
     outb (0xA1, 0x01); \qquad // del microprocessore; 0x01 = 8086.
     | printf (", ICW4");
     outb (0x21, 0x00); // OCW1: azzera la maschera in modo da<br>outb (0xA1, 0x00); // abilitare tutti i numeri IRQ.
                                    // abilitare tutti i numeri IRQ.
    | printf (", OCW1.\n");
```
Per caricare la tabella IDT dichiarata in memoria, occorre predisporre la copia del registro *IDTR* con i riferimenti necessari a raggiungerla, quindi va usata l'istruzione '**LIDT**', con il linguaggio assemblatore. La funzione *idt\_load()* viene usata per pilotare l'istruzione '**LIDT**'.

Listato ul71.6. './05/lib/int/idt\_load.s'

|}

```
.globl idt load
|#
idt_load:
    | enter $0, $0
    .equ idtr_pointer, 8 # Primo argomento.
    | mov idtr_pointer(%ebp), %eax # Copia il puntatore
                                  | # in EAX.
    | leave
| #
    | lidt (%eax) # Utilizza la tabella IDT a cui punta EAX.
| #
    | ret
```
La funzione *idt()* utilizza le altre descritte in questa sezione, per mettere in funzione la gestione delle interruzioni.

Listato u171.7. './05/lib/int/idt.c'

|#include <kernel/int.h> |void idt (void) |{  $\frac{1}{2}$ | // Imposta i dati necessari al registro IDTR.  $\frac{1}{2}$  $\sigma$ os.idtr.limit = (sizeof (os.idt) - 1);  $\texttt{os.idtr}.\texttt{base} = (\texttt{uint32_t}) \& \texttt{os.idt[0]};$ | // | // Azzera le voci previste dell'array «os.idt[]».  $\frac{1}{2}$ int i; for  $(i = 0; i < ((size of (os.idt)) / 8); i++)$  $\rightarrow$  $idt$  desc int (i, 0, 0, 0, 0, 0); | } | // | // Associa le interruzioni hardware da IRQ 0 a IRQ 7 | // a partire dal descrittore 32 e quelle da IRQ 8 a | // IRQ 15, a partire dal descrittore 40.  $\frac{1}{2}$  $irq$ \_remap (32, 40);  $\frac{1}{2}$ | // Associa le routine ISR ai descrittori della tabella  $// IDT.$  $\frac{1}{2}$  $idt\_desc\_int$  ( 0, (uint32\_t) isr\_0, 0x0008, 1, 0xE, 0);  $idt\_desc\_int$  ( 1, (uint32\_t)  $isr\_1$ ,  $0x0008$ , 1,  $0xE$ , 0);  $idt\_desc\_int$  ( 2, (uint32\_t) isr\_2, 0x0008, 1, 0xE, 0);  $idt\_desc\_int$  ( 3, (uint32\_t) isr\_3, 0x0008, 1, 0xE, 0);  $idt\_desc\_int$  ( 4, (uint32\_t) isr\_4, 0x0008, 1, 0xE, 0);  $\mathtt{idt\_desc\_int}$  ( 5, (uint32\_t) isr\_5, 0x0008, 1, 0xE, 0);  $idt$ , desc\_int ( 6, (uint32 t) isr\_6, 0x0008, 1, 0xE, 0);  $idt\_desc\_int$  ( 7, (uint32\_t) isr\_7, 0x0008, 1, 0xE, 0);  $\mathrm{idt\_desc\_int}$  (  $8$  , (uint32\_t) isr\_8, 0x0008, 1, 0xE, 0);  $\mathrm{idt\_desc\_int}$  (  $9$  ,  $(\mathrm{uint32\_t})$   $\mathrm{isr\_9}$  ,  $\mathrm{0x0008}$  ,  $1$  ,  $0\mathrm{xE}$  , 0);  $idt\_desc\_int$  (10, (uint32\_t)  $isr\_10$ , 0x0008, 1, 0xE, 0);  $idt\_desc\_int$  (11, (uint32\_t) isr\_11, 0x0008, 1, 0xE, 0);  $idt\_desc\_int$  (12, (uint32\_t) isr\_12, 0x0008, 1, 0xE, 0);  $idt\_desc\_int$  (13, (uint32\_t) isr\_13, 0x0008, 1, 0xE, 0);  $idt\_desc\_int$  (14, (uint32\_t)  $isr\_14$ ,  $0x0008$ , 1,  $0xE$ , 0);  $idt$  desc int (15, (uint32 t) isr 15, 0x0008, 1, 0xE, 0);  $idt\_desc\_int$  (16, (uint32\_t) isr\_16, 0x0008, 1, 0xE, 0);  $idt\_desc\_int$  (17, (uint32\_t) isr\_17, 0x0008, 1, 0xE, 0);

```
| idt_desc_int (18, (uint32_t) isr_18, 0x0008, 1, 0xE, 0);
     idt desc int (19, (uint32 t) isr 19, 0x0008, 1, 0xE, 0);
     idt\_desc\_int (20, (uint32_t) isr_20, 0x0008, 1, 0xE, 0);
     idt\_desc\_int (21, (uint32_t) isr_21, 0x0008, 1, 0xE, 0);
     idt desc int (22, (uint32 t) isr 22, 0x0008, 1, 0xE, 0);
     idt\_desc\_int (23, (uint32_t) isr_23, 0x0008, 1, 0xE, 0);
    idt desc int (24, (uint32t) isr 24, 0x0008, 1, 0xE, 0);
    idt\_desc\_int (25, (uint32_t) isr_25, 0x0008, 1, 0xE, 0);
    idt\_desc\_int (26, (uint32_t) isr\_26, 0x0008, 1, 0xE, 0);
     idt\_desc\_int (27, (uint32_t) isr_27, 0x0008, 1, 0xE, 0);
     idt\_desc\_int (28, (uint32_t) isr_28, 0x0008, 1, 0xE, 0);
     idt\_desc\_int (29, (uint32_t) isr_29, 0x0008, 1, 0xE, 0);
     idt\_desc\_int (30, (uint32_t) isr_10, 0x0008, 1, 0xE, 0);
     idt\_desc\_int (31, (uint32_t) isr_31, 0x0008, 1, 0xE, 0);
     idt\_desc\_int (32, (uint32_t) isr_32, 0x0008, 1, 0xE, 0);
     idt\_desc\_int (33, (uint32_t) isr_33, 0x0008, 1, 0xE, 0);
     idt\_desc\_int (34, (uint32_t) isr_34, 0x0008, 1, 0xE, 0);
     idt\_desc\_int (35, (uint32_t) isr_35, 0x0008, 1, 0xE, 0);
     idt\_desc\_int (36, (uint32_t) isr_36, 0x0008, 1, 0xE, 0);
     idt desc int (37, (uint32 t) isr 37, 0x0008, 1, 0xE, 0);
     idt desc int (38, (uint32 t) isr 38, 0x0008, 1, 0xE, 0);
     idt desc int (39, (uint32 t) isr 39, 0x0008, 1, 0xE, 0);
     idt\_desc\_int (40, (uint32_t) isr_40, 0x0008, 1, 0xE, 0);
     \mathtt{idt\_desc\_int} (41, (uint32_t) isr_41, 0x0008, 1, 0xE, 0);
     idt desc int (42, (uint32 t) isr 42, 0x0008, 1, 0xE, 0);
    idt\_desc\_int (43, (uint32_t) isr_43, 0x0008, 1, 0xE, 0);
     idt\_desc\_int (44, (uint32_t) isr_44, 0x0008, 1, 0xE, 0);
     idt\_desc\_int (45, (uint32_t) isr_45, 0x0008, 1, 0xE, 0);
     idt\_desc\_int (46, (uint32_t) isr_46, 0x0008, 1, 0xE, 0);
     idt\_desc\_int (47, (uint32_t) isr_47, 0x0008, 1, 0xE, 0);
\frac{1}{2}| // Questo è per le chiamate di sistema.
\frac{1}{2}idt desc int (128, (uint32 t) isr 128, 0x0008, 1, 0xE,
                   0);
     | //
     | // Rende operativa la tabella con le eccezioni e gli
     // TRO.| //
     idt_load (&os.idtr);
     | //
     | // Abilita le interruzioni hardware (IRQ).
     | //
     \sin(1);
```
## Gestione delle interruzioni

|}

Le funzioni '**isr\_***n***()**' si limitano a chiamare altre funzioni scritte in linguaggio C, per la gestione delle eccezioni, delle interruzioni hardware e per le chiamate di sistema. In questa fase vengono mostrate le funzioni per la gestione delle eccezioni, anche se in forma estremamente limitata, e si propongono temporaneamente delle funzioni fittizie per la gestione degli altri casi.

«

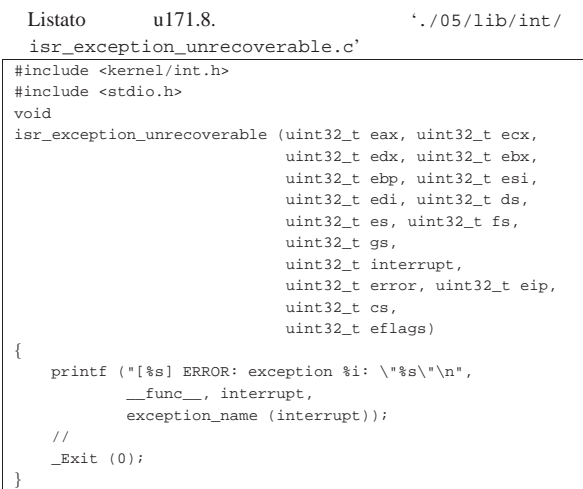

La funzione *isr\_exception\_unrecoverable()*, appena mostrata, vie-

ne chiamata dal file 'isr.s', per le interruzioni che riguardano le eccezioni. La funzione si limita a visualizzare un messaggio di errore e a fermare il sistema. Per visualizzare il tipo di eccezione che si è verificato si avvale della funzione *exception\_name()* che appare nel listato successivo.

Listato u171.9. './05/lib/int/exception\_name.c'

|                                              | ۰                               |  |
|----------------------------------------------|---------------------------------|--|
| #include <kernel int.h=""></kernel>          |                                 |  |
| char                                         |                                 |  |
| *exception_name (int exception)              |                                 |  |
| ſ                                            |                                 |  |
| char *description[19] = {"division by zero", |                                 |  |
|                                              | "debuq",                        |  |
|                                              | "non maskable interrupt",       |  |
|                                              | "breakpoint",                   |  |
|                                              | "into detected overflow",       |  |
|                                              | "out of bounds",                |  |
|                                              | "invalid opcode",               |  |
|                                              | "no coprocessor",               |  |
|                                              | "double fault",                 |  |
|                                              | "coprocessor segmento overrun", |  |
|                                              | "bad TSS",                      |  |
|                                              | "segment not present",          |  |
|                                              | "stack fault",                  |  |
|                                              | "general protection fault",     |  |
|                                              | "page fault",                   |  |
|                                              | "unknown interrupt",            |  |
|                                              | "coprocessor fault",            |  |
|                                              | "alignment check",              |  |
|                                              | "machine check"};               |  |
| $\prime$ /                                   |                                 |  |
| if (exception >= $0$ && exception <= 18)     |                                 |  |
| ł                                            |                                 |  |
| return description[exception];               |                                 |  |
| ł                                            |                                 |  |
| else                                         |                                 |  |
| ſ                                            |                                 |  |
| return "unknown";                            |                                 |  |
| ł                                            |                                 |  |
|                                              |                                 |  |

A proposito della funzione *exception\_name()* va osservata la particolarità del comportamento del compilatore GNU C, il quale utilizza, senza che ciò sia stato richiesto espressamente, la funzione standard *memcpy()*. Pertanto, tale funzione deve essere disponibile, altrimenti, in fase di collegamento (*link*) la compilazione fallisce.

Per la gestione delle interruzioni hardware è competente la funzione *isr\_irq()*, ma per il momento viene proposta una versione provvisoria, priva di alcuna gestione, dove ci si limita a inviare il messaggio «EOI» ai PIC (*programmable interrupt controller*) coinvolti.

Listato u171.10. Una prima versione del file './05/lib/int/

```
isr_irq.c'
|#include <kernel/int.h>
|#include <kernel/io.h>
 |void
|isr_irq (uint32_t eax, uint32_t ecx, uint32_t edx,
          | uint32_t ebx, uint32_t ebp, uint32_t esi,
          uint32_t edi, uint32_t ds, uint32_t es,
          uint32_t fs, uint32_t gs, uint32_t interrupt)
|{
    int irrq = interrupt - 32;| //
    | // Finito il compito della funzione che deve reagire
    | // all'interruzione IRQ, occorre informare i PIC
     | // (programmable interrupt controller).
    | //
    | // Se il numero IRQ è tra 8 e 15, manda un messaggio
     | // «EOI»
     // (End of IRQ) al PIC 2.
\frac{1}{2}if (irq >= 8)| {
         | outb (0xA0, 0x20);
       | }
     | //
    | // Poi manda un messaggio «EOI» al PIC 1.
     | //
     | outb (0x20, 0x20);
```
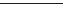

|}

|#

Anche la funzione *isr\_syscall()* che dovrebbe prendersi cura delle chiamate di sistema, viene proposta inizialmente priva di alcun effetto.

Listato u171.11. Una prima versione del file  $\cdot$ . /05/lib/int/

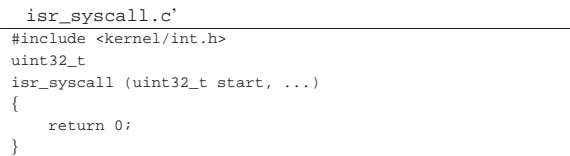

## Piccole funzioni di contorno

Per facilitare l'accesso alle istruzioni '**STI**' e '**CLI**' del linguaggio assemblatore, vengono predisposte due funzioni con lo stesso nome.

«

«

Listato u171.12.  $\cdot$ ./05/lib/int/cli.s'

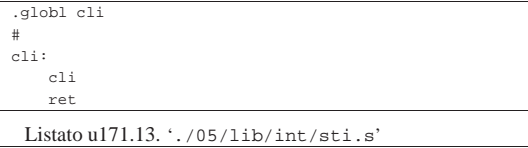

.globl sti |# |sti: | sti | ret

## Verifica del funzionamento

Per verificare il lavoro svolto fino a questo punto, è necessario sviluppare ulteriormente i file 'kernel\_main.c', dove in particolare si va a produrre un errore che causa un eccezione dovuta a una divisione per zero.

Figura u171.14. Modifiche da apportare al file './05/kernel/ kernel\_main.c'

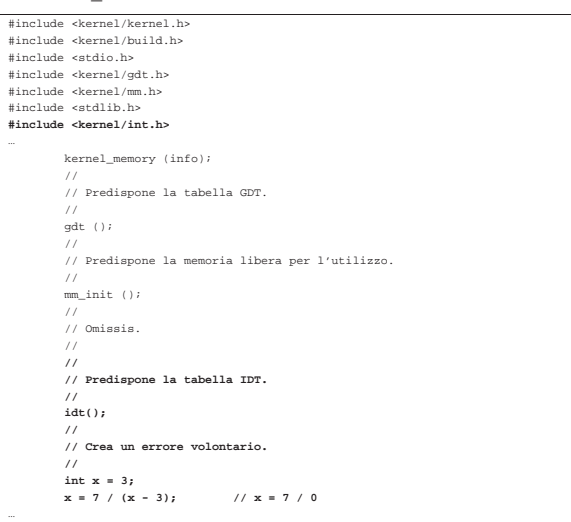

Dopo avere ricompilato, riavviando la simulazione si deve ottenere una schermata simile a quella seguente, dove alla fine si vede la segnalazione di errore dovuta alla divisione per zero:

1964

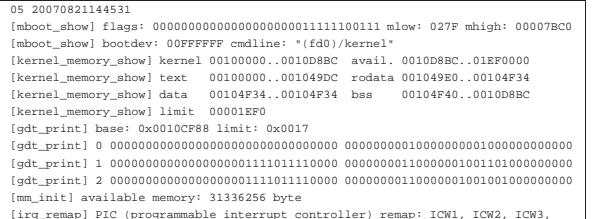

[irq\_remap] PIC (programmable interrupt controller) remap: ICW1, ICW2, ICW3,<br>ICW4, OCW1.<br>[isr\_exception\_unrecoverable] ERROR: exception 0: "division by zero"